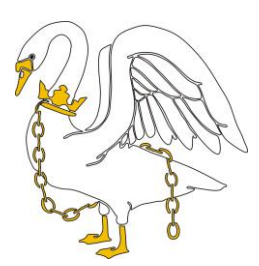

## **THE BUCKINGHAM SCHOOL A SPECIALIST SPORTS COLLEGE**

London Road Buckingham **MK18 1AT** Tel: 01280 812206 Fax: 01280 822525 Email[: office@buckinghamschool.org](mailto:office@buckinghamschool.org)

Headteacher: Mr A McGinnes

Website: [www.buckinghamschool.org](http://www.buckinghamschool.org/)

30 April 2020

Dear Parent / Carer

## **GCSEPod**

We are constantly reviewing and evaluating the way in which we are delivering distance learning to our students during these unprecedented times. We have been approached by an external agency offering us a grant to supply online learning resources for our learners. After extensive research, we have chosen to invest this money to bring the award-winning digital content and revision provider, GCSEPod, to our students.

GCSEPod provides students with access to its library of over 6,000 "Pods". These are 3-5 minute videos designed to deliver knowledge in short bursts. Every Pod is mapped to the correct Exam Board and contains all the right facts, quotes, keywords, dates and annotated diagrams that your child needs for GCSE success – all neatly organised into topics and exam playlists. GCSEPod software automatically identify gaps in knowledge from the questions set in assignments and students will receive personalised "Boost Playlists" of Pods relevant to their identified areas of weakness. We ask that parents encourage students to review boost playlists regularly as this will speed up their progress.

In terms of numeracy and literacy, students can test their knowledge independently using GCSEPod"s fantastic Check & Challenge feature. Simply visit any Maths and selected English Literature playlists and click the purple "C&C". This will start a short self-marking assessment.

In addition to Google Classroom and Google Meet, we are delighted to be able to further support your child's education using this new online platform. Curriculum Leaders are working with their teams to structure remote learning to incorporate using GCSEPod and students will see work set on the Google Classroom that directs them there from  $5<sup>th</sup>$  May. Students can be independent and choose to watch subject specific Pods that have not been set by the teacher too.

Your child has already been registered with GCSEPod, so all they need to do is activate their account by following the instructions below.

- Go to [www.gcsepod.com](http://www.gcsepod.com/) and click "Login" in the top right-hand corner
- Click "New here? Get started."
- Select "Student"
- Enter student name, date of birth and the School name.
- Create a username, password and a password hint

Accompanying this letter is a help guide and video on getting started with GCSEPod. Once the student has logged in for the first time, the Google single sign button will allow them to go straight in without entering username or passwords.

*The Buckingham School is concerned that every student should have the opportunity to attend school activities/obtain equipment, regardless of their financial circumstances. As such, it may be possible to subsidise those students who would otherwise be unable to attend trips/purchase items. Please feel free to write in confidence to Mrs K Bones at kbones@buckinghamschool.org, if you wish to seek assistance, or obtain more information about Pupil Premium funding.*

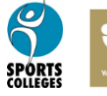

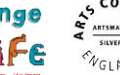

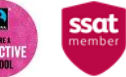

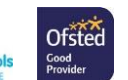

This is a fantastic resource for our students and one which will be of great benefit. For more ways to support your child using GCSEPod, please visit [www.gcsepod.com/parents](http://www.gcsepod.com/parents) where you"ll find lots more information and resources.

We do hope your child enjoys using GCSEPod and if you have any questions, please do not hesitate to contact me.

Yours faithfully

Mr D Osborne Assistant Headteacher and Director of IT [dosborne@buckinghamschol.org](mailto:dosborne@buckinghamschol.org)

*The Buckingham School is concerned that every student should have the opportunity to attend school activities/obtain equipment, regardless of their financial circumstances. As such, it may be possible to subsidise those students who would otherwise be unable to attend trips/purchase items. Please feel free to write in confidence to Mrs K Bones at kbones@buckinghamschool.org, if you wish to seek assistance, or obtain more information about Pupil Premium funding.*

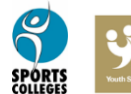

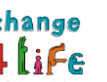

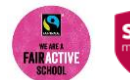

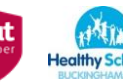

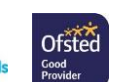